## SADRŽAJ

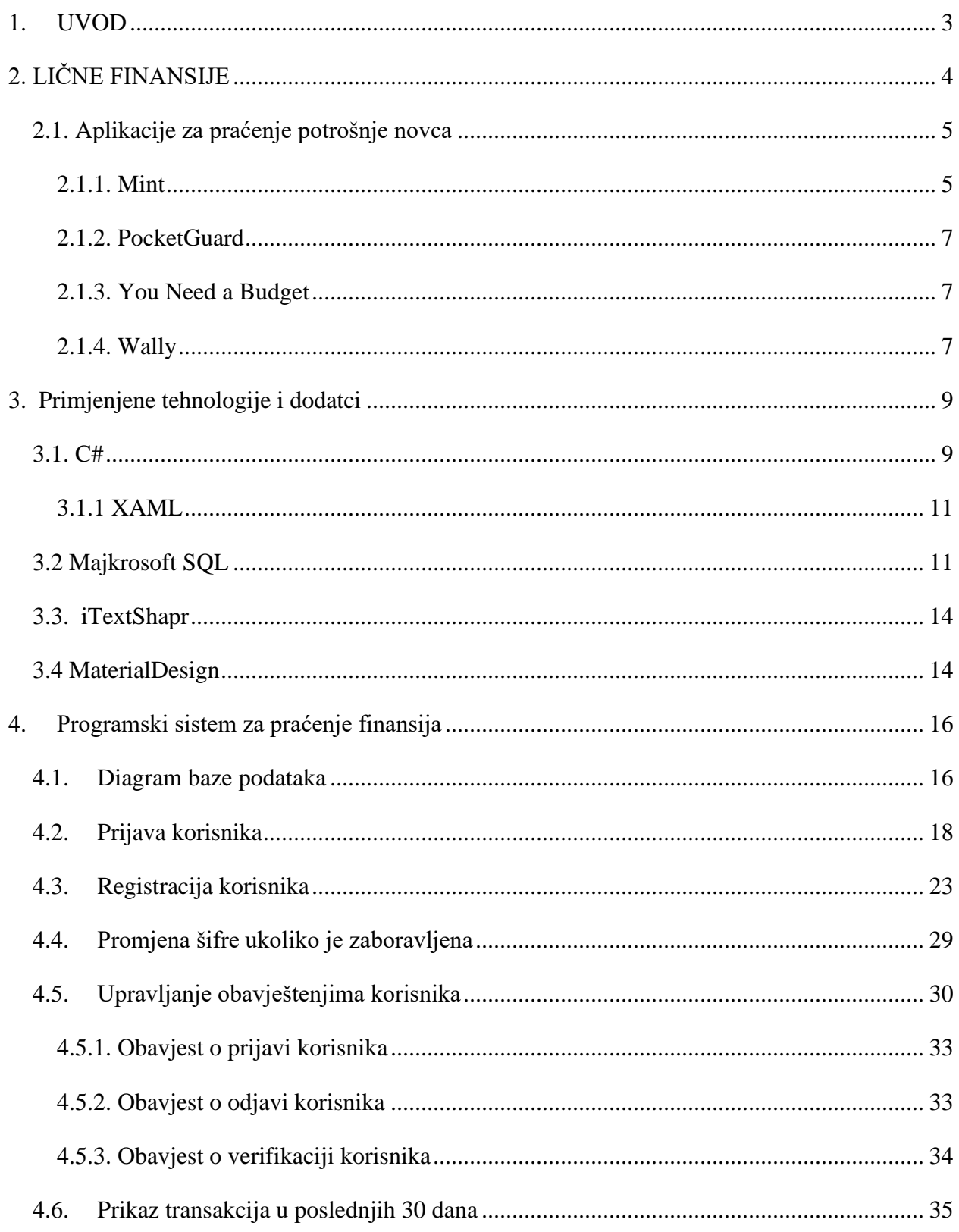

## Programski sistem za individualno praćenje potrošnje novca

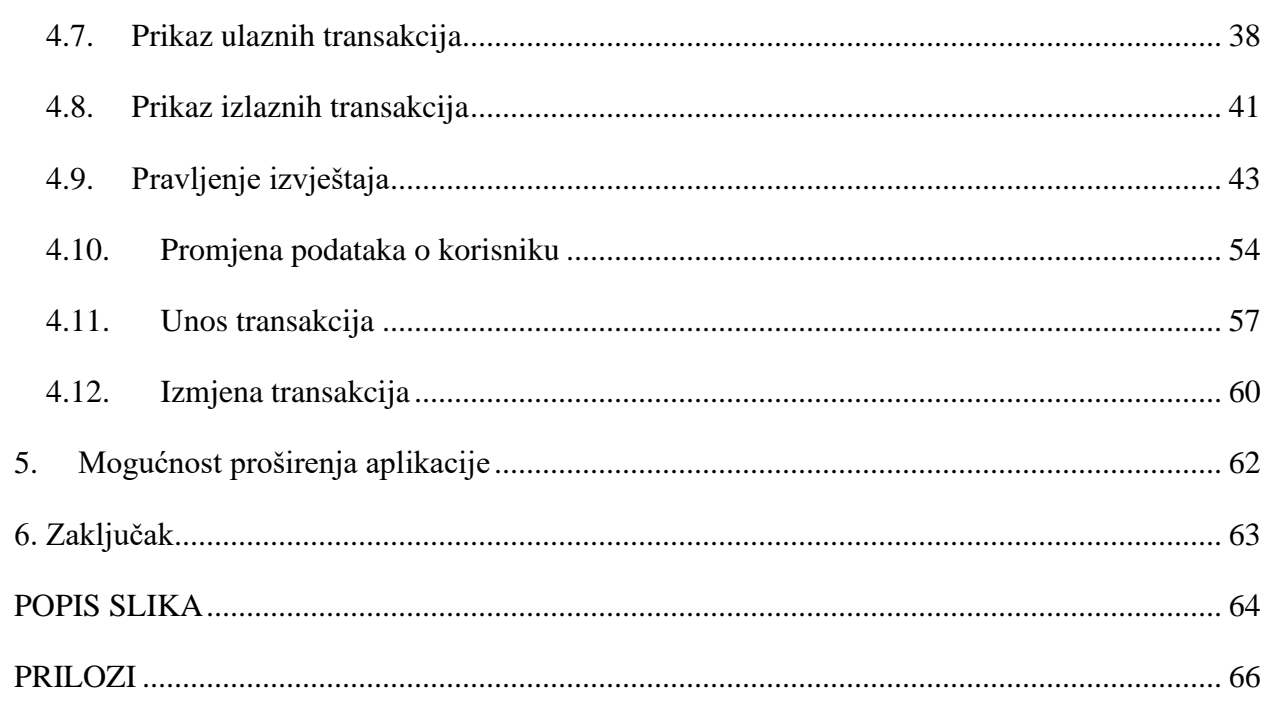